# 액세스 목록을 사용하여 Cisco IOS XE Devices WebUI로 향하는 트래픽 필터링

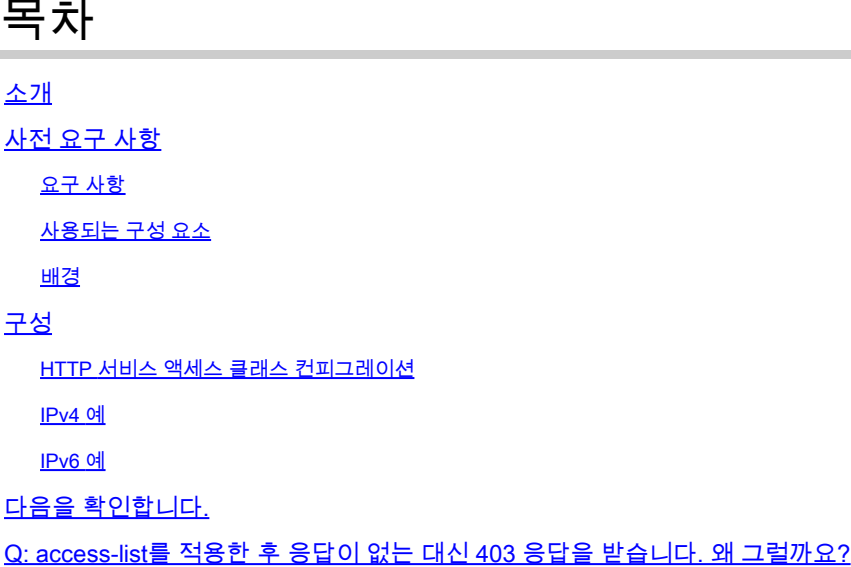

### 소개

이 문서에서는 Cisco IOS XE 디바이스에서 웹 서비스로 향하는 트래픽을 필터링하도록 ACL(Access List)을 구성하는 방법에 대해 설명합니다.

### 사전 요구 사항

요구 사항

이 문서에 대한 특정 요건이 없습니다.

사용되는 구성 요소

이 문서는 Cisco IOS® XE 소프트웨어를 실행하는 엔터프라이즈 디바이스를 위해 작성되었습니다

이 문서의 정보는 특정 랩 환경의 디바이스를 토대로 작성되었습니다. 이 문서에 사용된 모든 디바 이스는 초기화된(기본) 컨피그레이션으로 시작되었습니다. 현재 네트워크가 작동 중인 경우 모든 명령의 잠재적인 영향을 미리 숙지하시기 바랍니다.

### 배경

.

IOS XE 디바이스를 관리하기 위해 또는 웹 인증/게스트 사용자 액세스를 위해 webUI 액세스를 갖 도록 HTTP 웹 서비스를 활성화해야 하는 경우, 필요한 IP 주소만 WebUI에 액세스할 수 있고 게스 트 사용자가 네트워크에 계속 온보딩할 수 있도록 트래픽 필터링 기능을 구현할 수 있습니다.

#### HTTP 서비스 액세스 클래스 컨피그레이션

액세스를 정의하는 가장 간단한 방법은 HTTP 웹 서버의 IP 액세스 클래스 지원을 통해 수행할 수 있습니다. 이 컨피그레이션 예에서는 ipv4 서브넷 192.168.10.0/24이 허용되고, ipv6 서브넷 fd00::/64가 허용되며, 다른 모든 것은 거부됩니다. access-list의 끝에 any에 대한 암시적 거부가 있 지만 원하는 경우 any에 대한 명시적 거부를 추가할 수도 있습니다. C9800 Wireless Lan Controller의 경우 WMI(Wireless Management Interface) 및 OOB(Out-of-Band) 관리/서비스 포트에 대한 HTTP/HTTPS 액세스를 고려해야 합니다.

IPv4 예

1단계. 표준 ACL을 구성하고 HTTP/HTTPS를 통해 Cisco IOS XE Device에 액세스할 수 있는 신뢰 할 수 있는 디바이스/서브넷을 포함합니다

ip access-list standard restrict\_ipv4\_webui permit 192.168.10.0 0.0.0.255

 $\blacklozenge$  참고: 이 ACL에는 IOS XE 디바이스에 대한 웹 관리자 액세스 권한을 보유하기 위해 신뢰할 수 있는 서브넷만 포함되어야 합니다. 즉, 모든 게스트 서브넷은 이 ACL에 포함되지 않아야 합니다. 게스트 서브넷을 포함하지 않으면 웹 인증, 게스트 액세스 또는 웹 리디렉션이 중단되 지 않습니다.

2단계. HTTP 웹 서비스 액세스 클래스에 표준 ACL을 할당합니다.

ip http access-class ipv4 restrict\_ipv4\_webui

#### IPv6 예

1단계. IPv6 ACL 구성HTTP/HTTPS를 통해 Cisco IOS XE Device에 액세스할 수 있는 신뢰할 수 있 는 디바이스/서브넷을 포함합니다

ipv6 access-list restrict\_ipv6\_webui permit fd00::/64 any

2단계. HTTP 웹 서비스 기능에 표준 ACL을 할당합니다.

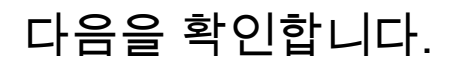

IPv4 ACL 항목 확인

show ip access-list restrict\_ipv4\_webui Standard IP access list restrict\_ipv4\_webui 10 permit 192.168.10.0 0.0.0.255

IPv6 ACL 항목 확인

show ipv6 access restrict\_ipv4\_webui IPv6 access list restrict\_ipv6\_webui permit ipv6 FD00::/64 any sequence 10

## Q: access-list를 적용한 후 응답이 없는 대신 403 응답을 받습니다 . 왜 그럴까요?

A: 이는 정상적인 동작입니다. access-list는 http/https 프로세스에 액세스할 수 있는 사용자를 제한 하도록 설계되었습니다. 403 응답은 이 리소스에 액세스할 수 없음을 나타내며 이 시나리오에서는 access-list가 인터페이스 레벨 access-list가 아닌 HTTP/HTTPS 프로세스에 적용되기 때문에 적절 한 응답입니다. access-list가 HTTP/HTTPS 프로세스 대신 인터페이스에 적용된 경우 어떤 응답도 적합하지 않습니다

이 번역에 관하여

Cisco는 전 세계 사용자에게 다양한 언어로 지원 콘텐츠를 제공하기 위해 기계 번역 기술과 수작업 번역을 병행하여 이 문서를 번역했습니다. 아무리 품질이 높은 기계 번역이라도 전문 번역가의 번 역 결과물만큼 정확하지는 않습니다. Cisco Systems, Inc.는 이 같은 번역에 대해 어떠한 책임도 지지 않으며 항상 원본 영문 문서(링크 제공됨)를 참조할 것을 권장합니다.